# **TaBSAP Documentation**

*Release latest*

**Feb 25, 2020**

### **Contents**

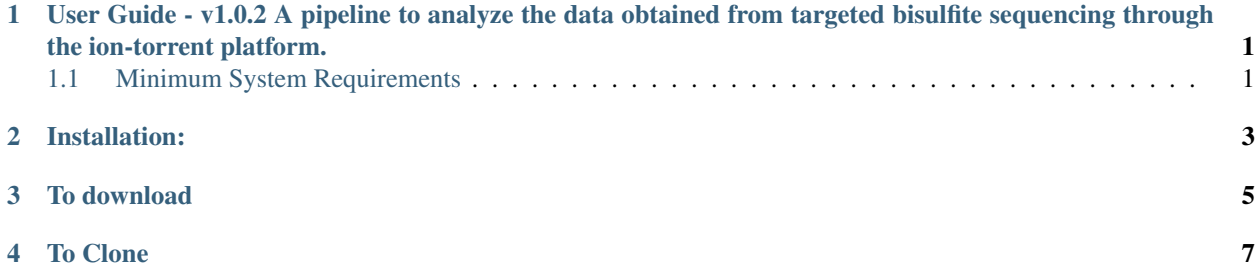

#### <span id="page-4-0"></span>User Guide - v1.0.2 A pipeline to analyze the data obtained from targeted bisulfite sequencing through the ion-torrent platform.

TaBSAP is a pipeline to map bisulfite treated sequencing reads to a genome of interest and perform methylation calls in a single step and enables a researcher to analyze the methylation levels of their samples straight away. It's main features are:

-Bisulfite mapping and methylation calling in one single step

- -Supports single-end read alignments
- -Alignment seed length, number of mismatches etc. are adjustable

-The output gives heatmap with categories.

#### <span id="page-4-1"></span>**1.1 Minimum System Requirements**

#### **1.1.1 Project Name: TaBS-Pipe**

- **1.1.2 Project Homepage: https://github.com/pradyumnasagar/TaBSAP**
- **1.1.3 Operating System: 64 bit Unix-like OS/ Linux Distributions(Ubuntu, CentOS, RHEL,etc.),Windows (with cygwin and R in cygwin).**
- **1.1.4 Programming Language: SHELL Scripting.**
- **1.1.5 Recommended System Requirement: 4GB RAM, 64 bit unix/linux OS.**
- **1.1.6 Other Requirements: R, Pheatmap package for R,fastx toolkit(for 32 bit System ), Dos2Unix.**
- **1.1.7 License: MIT License.**

Installation:

<span id="page-6-0"></span>Install the requirements Download the pipeline or clone the Pipeline in your Linux system with git Open Terminal

To download

<span id="page-8-0"></span>wget <https://github.com/pradyumnasagar/TaBSAP/archive/v1.0.2.zip> unzip v1.0.2.zip cd v1.0.2

To Clone

<span id="page-10-0"></span>git clone <https://github.com/pradyumnasagar/TaBSAP.git>

cd TaBSAP

Copy all the fastq files to fastq folder and Unconverted reference to reference folder Run the pipeline and follow the ON-Screen Instructions ./start.sh